## ICMR-NATIONAL INSTITUTE OF NUTRITION, Hyderabad Diet & Bio Maker Survey in INDIA (DABS-1) 24 hour Recall Diet Survey-Household & Individual Dietary Intake

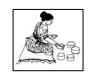

| 1               | Sche                             | dule N         | umber                     |                                    |                 |                        |                             |                                           |      |                                     | 8-10     | Censu                | s Enu. E | Block / \ | /illage |  |  |  |  |  |  |
|-----------------|----------------------------------|----------------|---------------------------|------------------------------------|-----------------|------------------------|-----------------------------|-------------------------------------------|------|-------------------------------------|----------|----------------------|----------|-----------|---------|--|--|--|--|--|--|
| 2-3             | State                            | <del></del>    |                           |                                    |                 |                        |                             |                                           |      |                                     | 1-12     | Sl. No. of Household |          |           |         |  |  |  |  |  |  |
| 4-5             | Nam                              | e of the       | city _                    |                                    |                 |                        |                             |                                           |      |                                     | 3-18     | Date of survey       |          |           |         |  |  |  |  |  |  |
| 6-7             |                                  |                | ward _                    |                                    |                 |                        |                             |                                           | 9-20 | Duration of Stay(yrs)* in same city |          |                      |          |           |         |  |  |  |  |  |  |
|                 | Name of Head of the Household    |                |                           |                                    |                 |                        |                             |                                           |      |                                     | 21-22    | Total Family Size    |          |           |         |  |  |  |  |  |  |
| Contac          | Contact number Landline _        |                |                           |                                    |                 |                        |                             |                                           |      |                                     | bile No  |                      |          |           |         |  |  |  |  |  |  |
| email:          | email:                           |                |                           |                                    |                 |                        |                             |                                           |      |                                     | call – 1 |                      |          |           |         |  |  |  |  |  |  |
|                 |                                  |                |                           |                                    |                 |                        |                             |                                           |      |                                     |          |                      |          |           |         |  |  |  |  |  |  |
|                 |                                  |                |                           | N                                  | ame of          | the in                 | dividual                    |                                           |      |                                     |          |                      |          |           |         |  |  |  |  |  |  |
|                 |                                  |                |                           | Sl.no.                             | (as per l       | HH Sci                 | hedule)                     |                                           |      |                                     |          |                      |          |           |         |  |  |  |  |  |  |
|                 |                                  |                |                           |                                    | Age (ye         | ars & 1                | months)                     |                                           |      |                                     |          |                      |          |           |         |  |  |  |  |  |  |
|                 |                                  |                |                           | Sex                                | male:2)         |                        | <u> </u>                    |                                           |      |                                     |          |                      |          |           |         |  |  |  |  |  |  |
|                 |                                  |                |                           | Physic                             | l statu         | ıs Code*               |                             |                                           |      |                                     |          |                      |          |           |         |  |  |  |  |  |  |
|                 | Activity status Code#            |                |                           |                                    |                 |                        |                             |                                           |      |                                     |          |                      |          |           |         |  |  |  |  |  |  |
|                 |                                  |                | ,                         | Two Maj                            | or Meal         | ls (1. Y               | es 2. No)                   |                                           |      |                                     |          |                      |          |           |         |  |  |  |  |  |  |
|                 | 1. H                             | Iome Di        | iet 2. Out                | side Food                          | 3. Hon          | 1e & O                 | Outside Foo                 | od                                        |      |                                     |          |                      |          |           |         |  |  |  |  |  |  |
|                 |                                  |                |                           | Consum                             | otion U         | nits(R                 | lefer list)                 |                                           |      |                                     |          |                      |          |           |         |  |  |  |  |  |  |
| Meal<br>pattern | Food<br>group<br>(Refer<br>list) | Recipe<br>Code | Recipe<br>Name<br>(Local) | Recipe<br>Name<br>(Common<br>name) | Ingredi<br>ents | Ingre<br>dient<br>Code | Raw<br>amount<br>(g/ml/no.) | Total<br>cooked<br>quantity<br>(g/ml/no.) |      | Individual Intake(ml/g/No.)         |          |                      |          |           |         |  |  |  |  |  |  |
|                 |                                  |                |                           |                                    |                 |                        |                             |                                           |      |                                     |          |                      |          |           |         |  |  |  |  |  |  |
|                 |                                  |                |                           |                                    |                 |                        |                             |                                           |      |                                     |          |                      |          |           |         |  |  |  |  |  |  |
|                 |                                  |                |                           |                                    |                 |                        |                             |                                           |      |                                     |          |                      |          |           |         |  |  |  |  |  |  |
|                 |                                  |                |                           |                                    |                 |                        |                             |                                           |      |                                     |          |                      |          |           |         |  |  |  |  |  |  |
|                 |                                  |                |                           |                                    |                 |                        |                             |                                           |      |                                     |          |                      |          |           |         |  |  |  |  |  |  |
|                 |                                  |                |                           |                                    |                 |                        |                             |                                           |      |                                     |          |                      |          |           |         |  |  |  |  |  |  |
|                 |                                  |                |                           |                                    |                 |                        |                             |                                           |      |                                     |          |                      |          |           |         |  |  |  |  |  |  |
|                 |                                  |                |                           |                                    |                 |                        |                             |                                           |      |                                     |          |                      |          |           |         |  |  |  |  |  |  |
|                 |                                  |                |                           |                                    |                 |                        |                             |                                           |      |                                     |          |                      |          |           |         |  |  |  |  |  |  |
|                 |                                  |                |                           |                                    |                 |                        |                             |                                           |      |                                     |          |                      |          |           |         |  |  |  |  |  |  |

| Name of the individual |                                  |                |                   |                                    |             |                          |                             |                                  |  |                             |  |  |  |  |  |  |  |  |  |
|------------------------|----------------------------------|----------------|-------------------|------------------------------------|-------------|--------------------------|-----------------------------|----------------------------------|--|-----------------------------|--|--|--|--|--|--|--|--|--|
|                        |                                  |                |                   | Sl.No                              | o. (as per  | hedule)                  |                             |                                  |  |                             |  |  |  |  |  |  |  |  |  |
| Meal<br>pattern        | Food<br>group<br>(Refer<br>list) | Recipe<br>Code | cipe Name (Local) | Recipe<br>Name<br>(Commor<br>name) | Ingredients | Ingredi<br>s ent<br>Code | Raw<br>amount<br>(g/<br>ml/ | Total cooked quantity (g/ml/no.) |  | Individual Intake(ml/g/No.) |  |  |  |  |  |  |  |  |  |
|                        |                                  |                |                   |                                    |             |                          |                             |                                  |  |                             |  |  |  |  |  |  |  |  |  |
|                        |                                  |                |                   |                                    |             |                          |                             |                                  |  |                             |  |  |  |  |  |  |  |  |  |
|                        |                                  |                |                   |                                    |             |                          |                             |                                  |  |                             |  |  |  |  |  |  |  |  |  |
|                        |                                  |                |                   |                                    |             |                          |                             |                                  |  |                             |  |  |  |  |  |  |  |  |  |
|                        |                                  |                |                   |                                    |             |                          |                             |                                  |  |                             |  |  |  |  |  |  |  |  |  |
|                        |                                  |                |                   |                                    |             |                          |                             |                                  |  |                             |  |  |  |  |  |  |  |  |  |
|                        |                                  |                |                   |                                    |             |                          |                             |                                  |  |                             |  |  |  |  |  |  |  |  |  |
|                        |                                  |                |                   |                                    |             |                          |                             |                                  |  |                             |  |  |  |  |  |  |  |  |  |
|                        |                                  |                |                   |                                    |             |                          |                             |                                  |  |                             |  |  |  |  |  |  |  |  |  |
|                        |                                  |                |                   |                                    |             |                          |                             |                                  |  |                             |  |  |  |  |  |  |  |  |  |
|                        |                                  |                |                   |                                    |             |                          |                             |                                  |  |                             |  |  |  |  |  |  |  |  |  |
|                        |                                  |                |                   |                                    |             |                          |                             |                                  |  |                             |  |  |  |  |  |  |  |  |  |
|                        |                                  |                |                   |                                    |             |                          |                             |                                  |  |                             |  |  |  |  |  |  |  |  |  |
|                        |                                  |                |                   |                                    |             |                          |                             |                                  |  |                             |  |  |  |  |  |  |  |  |  |
|                        |                                  |                |                   |                                    |             |                          |                             |                                  |  |                             |  |  |  |  |  |  |  |  |  |
|                        |                                  |                |                   |                                    |             |                          |                             |                                  |  |                             |  |  |  |  |  |  |  |  |  |
|                        |                                  |                |                   |                                    |             |                          |                             |                                  |  |                             |  |  |  |  |  |  |  |  |  |
|                        |                                  |                |                   |                                    |             |                          |                             |                                  |  |                             |  |  |  |  |  |  |  |  |  |
|                        |                                  |                |                   |                                    |             |                          |                             |                                  |  |                             |  |  |  |  |  |  |  |  |  |
|                        |                                  |                |                   |                                    |             |                          |                             |                                  |  |                             |  |  |  |  |  |  |  |  |  |
|                        |                                  |                |                   |                                    |             |                          |                             |                                  |  |                             |  |  |  |  |  |  |  |  |  |
|                        |                                  |                |                   |                                    |             |                          |                             |                                  |  |                             |  |  |  |  |  |  |  |  |  |
|                        |                                  |                |                   |                                    |             |                          |                             |                                  |  |                             |  |  |  |  |  |  |  |  |  |
|                        |                                  |                |                   |                                    |             |                          |                             |                                  |  |                             |  |  |  |  |  |  |  |  |  |

|                 |                                  |                |                           | N                                  | Name of     | the ind                | ividual                             |                                   |                             |  |  |  |  |  |  |  |  |  |           |
|-----------------|----------------------------------|----------------|---------------------------|------------------------------------|-------------|------------------------|-------------------------------------|-----------------------------------|-----------------------------|--|--|--|--|--|--|--|--|--|-----------|
|                 |                                  |                |                           | Sl.No                              | o. (as per  | HH Sc                  | hedule)                             |                                   |                             |  |  |  |  |  |  |  |  |  |           |
| Meal<br>pattern | Food<br>group<br>(Refer<br>list) | Recipe<br>Code | Recipe<br>Name<br>(Local) | Recipe<br>Name<br>(Common<br>name) | Ingredients | Ingredi<br>ent<br>Code | Raw<br>amount<br>(g/<br>ml/<br>no.) | Total cooked quantity (g/ml/ no.) | Individual Intake(ml/g/No.) |  |  |  |  |  |  |  |  |  | Left over |
|                 |                                  |                |                           |                                    |             |                        |                                     |                                   |                             |  |  |  |  |  |  |  |  |  |           |
|                 |                                  |                |                           |                                    |             |                        |                                     |                                   |                             |  |  |  |  |  |  |  |  |  |           |
|                 |                                  |                |                           |                                    |             |                        |                                     |                                   |                             |  |  |  |  |  |  |  |  |  |           |
|                 |                                  |                |                           |                                    |             |                        |                                     |                                   |                             |  |  |  |  |  |  |  |  |  |           |
|                 |                                  |                |                           |                                    |             |                        |                                     |                                   |                             |  |  |  |  |  |  |  |  |  |           |
|                 |                                  |                |                           |                                    |             |                        |                                     |                                   |                             |  |  |  |  |  |  |  |  |  |           |
|                 |                                  |                |                           |                                    |             |                        |                                     |                                   |                             |  |  |  |  |  |  |  |  |  |           |
|                 |                                  |                |                           |                                    |             |                        |                                     |                                   |                             |  |  |  |  |  |  |  |  |  |           |
|                 |                                  |                |                           |                                    |             |                        |                                     |                                   |                             |  |  |  |  |  |  |  |  |  |           |
|                 |                                  |                |                           |                                    |             |                        |                                     |                                   |                             |  |  |  |  |  |  |  |  |  |           |
|                 |                                  |                |                           |                                    |             |                        |                                     |                                   |                             |  |  |  |  |  |  |  |  |  |           |
|                 |                                  |                |                           |                                    |             |                        |                                     |                                   |                             |  |  |  |  |  |  |  |  |  |           |
|                 |                                  |                |                           |                                    |             |                        |                                     |                                   |                             |  |  |  |  |  |  |  |  |  |           |
|                 |                                  |                |                           |                                    |             |                        |                                     |                                   |                             |  |  |  |  |  |  |  |  |  |           |
|                 |                                  |                |                           |                                    |             |                        |                                     |                                   |                             |  |  |  |  |  |  |  |  |  |           |
|                 |                                  |                |                           |                                    |             |                        |                                     |                                   |                             |  |  |  |  |  |  |  |  |  |           |
|                 |                                  |                |                           |                                    |             |                        |                                     |                                   |                             |  |  |  |  |  |  |  |  |  |           |
|                 |                                  |                |                           |                                    |             |                        |                                     |                                   |                             |  |  |  |  |  |  |  |  |  |           |
|                 |                                  |                |                           |                                    |             |                        |                                     |                                   |                             |  |  |  |  |  |  |  |  |  |           |
|                 |                                  |                |                           |                                    |             |                        |                                     |                                   |                             |  |  |  |  |  |  |  |  |  |           |
|                 |                                  |                |                           |                                    |             |                        |                                     |                                   |                             |  |  |  |  |  |  |  |  |  |           |
|                 |                                  |                |                           |                                    |             |                        |                                     |                                   |                             |  |  |  |  |  |  |  |  |  |           |
|                 |                                  |                |                           |                                    |             |                        |                                     |                                   |                             |  |  |  |  |  |  |  |  |  |           |
|                 |                                  |                |                           |                                    |             |                        |                                     |                                   |                             |  |  |  |  |  |  |  |  |  |           |

|                 |                                  |                |                           | N                                  | lame of     | the indi            | vidual                      |                                  |            |                             |               |                |             |         |        |         |       |       |   |  |  |
|-----------------|----------------------------------|----------------|---------------------------|------------------------------------|-------------|---------------------|-----------------------------|----------------------------------|------------|-----------------------------|---------------|----------------|-------------|---------|--------|---------|-------|-------|---|--|--|
|                 |                                  |                |                           | Sl.No                              | . (as per   | HH Sch              | edule)                      |                                  |            |                             |               |                |             |         |        |         |       |       |   |  |  |
| Meal<br>pattern | Food<br>group<br>(Refer<br>list) | Recipe<br>Code | Recipe<br>Name<br>(Local) | Recipe<br>Name<br>(Common<br>name) | Ingredients | Ingredie<br>nt Code | Raw<br>amount<br>(g/<br>ml/ | Total cooked quantity (g/ml/no.) |            | Individual Intake(ml/g/No.) |               |                |             |         |        |         |       |       |   |  |  |
|                 |                                  |                |                           | •                                  |             |                     |                             |                                  | Outsid     | de Foods                    | 3             |                |             |         |        |         |       |       |   |  |  |
|                 |                                  |                |                           |                                    |             |                     |                             |                                  |            |                             |               |                |             |         |        |         |       |       |   |  |  |
|                 |                                  |                |                           |                                    |             |                     |                             |                                  |            |                             |               |                |             |         |        |         |       |       |   |  |  |
|                 |                                  |                |                           |                                    |             |                     |                             |                                  |            |                             |               |                |             |         |        |         |       |       |   |  |  |
|                 |                                  |                |                           |                                    |             |                     |                             | <br>Snacks/E                     | Riccuite   | /Chins/(                    | hocols        | tos.           |             |         |        |         |       |       |   |  |  |
|                 |                                  |                |                           |                                    |             |                     |                             |                                  | ) iscuits, | Cilips/                     | LITOCOTO      |                |             |         |        |         |       |       |   |  |  |
|                 |                                  |                |                           |                                    |             |                     |                             |                                  |            |                             |               |                |             |         |        |         |       |       |   |  |  |
|                 |                                  |                |                           |                                    |             |                     |                             |                                  |            |                             |               |                |             |         |        |         |       |       |   |  |  |
|                 |                                  |                |                           |                                    |             |                     | Royorag                     | es-NON-                          | Alcoho     | lic (typo                   | and O         | uantity (      | ml)         |         |        |         |       |       |   |  |  |
|                 |                                  |                |                           | I                                  | I           |                     | Deverag                     | <br>                             | AICOITO    | iic (type                   | and Q         | uantity (<br>⊤ | , i i i i j |         | T      |         | 1     | 1     | 1 |  |  |
|                 |                                  |                |                           |                                    |             |                     |                             |                                  |            |                             |               |                |             |         |        |         |       |       |   |  |  |
|                 |                                  |                |                           |                                    |             |                     |                             |                                  |            |                             |               |                |             |         |        |         |       |       |   |  |  |
|                 |                                  |                |                           |                                    |             |                     |                             |                                  |            |                             |               |                |             |         |        |         |       |       |   |  |  |
|                 |                                  |                |                           | •                                  |             |                     | Beve                        | rages-Alc                        | oholic     | (type ar                    | d Quai        | ntity (ml      | )           |         |        | •       |       | •     | • |  |  |
|                 |                                  |                |                           |                                    |             |                     |                             |                                  |            |                             |               |                |             |         |        |         |       |       |   |  |  |
|                 |                                  |                |                           |                                    |             |                     |                             |                                  |            |                             |               |                |             |         |        |         |       |       |   |  |  |
|                 |                                  |                | D-                        |                                    | on in a     | onlows:             | nton: n:                    | rition or                        | 0.000.00   | ma /ICD                     |               | 1 O+b c ::     | Foods       | shows s | /pro== | 2mm 251 |       |       |   |  |  |
|                 |                                  |                | Pa                        | п истрап<br>                       | on in su    | ppieme              | ntary nut                   | Tition pr                        | ogrami     | ne (ICD)                    | אטואו, ואוטוא | t, Other       | rood S      | cnemes  | progr  | ammes)  |       |       |   |  |  |
|                 |                                  |                |                           |                                    |             |                     |                             |                                  |            |                             |               |                |             |         |        |         |       |       |   |  |  |
|                 |                                  |                |                           |                                    |             |                     |                             |                                  |            |                             |               |                |             |         |        |         |       |       |   |  |  |
| Cup V           | olumes:                          | C1: 14         | 100 C2                    | : 1035                             | C3: 750     | C4: 5               | 20 C5:                      | 350                              | C6: 235    | C7: 2                       | 200 (         | C8: 140        | C9: 1       | 05 C    | 10: 82 | C11: 6  | 5 C12 | 2: 30 | ! |  |  |

Name of the Investigator:

Signature:

## **Instructions:**

- 1. As per the enumeration and HH the serial no. & other details of HH and the individual details have to be copied from the respective HH list to the diet tab schedule. The number of individuals entered in the household schedule will be auto populated/selected from drop down list.
- 2. Each and every individual details have to be crossed checked by the nutritionist doing the diet in the HH.
- 3. Write the sl no of individual who cooks and serves the food to the family members at HH
- 4. Write the date and day of the diet recall of
- 5. Write whether it is first, second or third recall.
- 6. Type the Local recipe name and Common name. The codes will be set apriori for all standardized/average recipes. For a non-standardized recipe, the codes can be generated post facto or it should be a dynamic process in consultation with the supervisor.
- 7. Meal time wise recipes should be noted carefully by conversing with the respondent.
- 8. The recipe at each meal time whether consumed at Home or Away from home has to be recorded.
- 9. The name of the food ingredients has to be selected by the investigator using drop down list/typing the key word. Foods will be listed Food group wise. A quick access list including the most common foods to speed up data collection followed by "other foods" that will include the rest of the foods in a given food group
- 10. A radio button to Add/Remove an ingredient will to be provided.
- 11. After listing every ingredient for the given recipe, the raw weights can be weighed using the kitchen weighing scale wherever possible and recorded for the foods available in the household or the weight recorded as reported by the respondent.
- 12. In the next screen the meal time Recipe name will be displayed whether the option of total cooked quantity have to be assessed
- 13. Next assess whether the same recipe has been consumed at other meal times during the previous day and record
- 14. Assess the individual distribution of consumption along with left over in terms of g/nos/ml (cup volume) using potable water as proxy.